#### FUN FACTS ABOUT APC. DID YOU KNOW...?

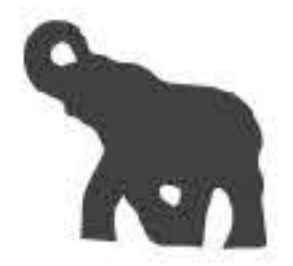

# **In which famous musician's hotel room was the name Association for Progressive Communications invented?**

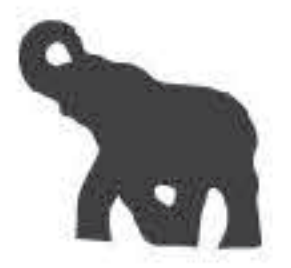

## **CLUE: He was part of a progressive rock band called Genesis…**

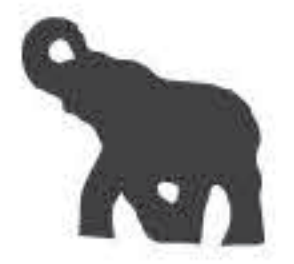

The name Association for Progressive Communications was invented in **musician Peter Gabriel's hotel room** during the celebration of "an obscure concert" in 1987.

The Japan Aid concert brought together peace-oriented networks that were running active BBSes at a time when the technology was relatively rare, and helped offer email to far-flung parts of the world through Fidonet, a relay system that helped BBS systems support email using a series of nodes.

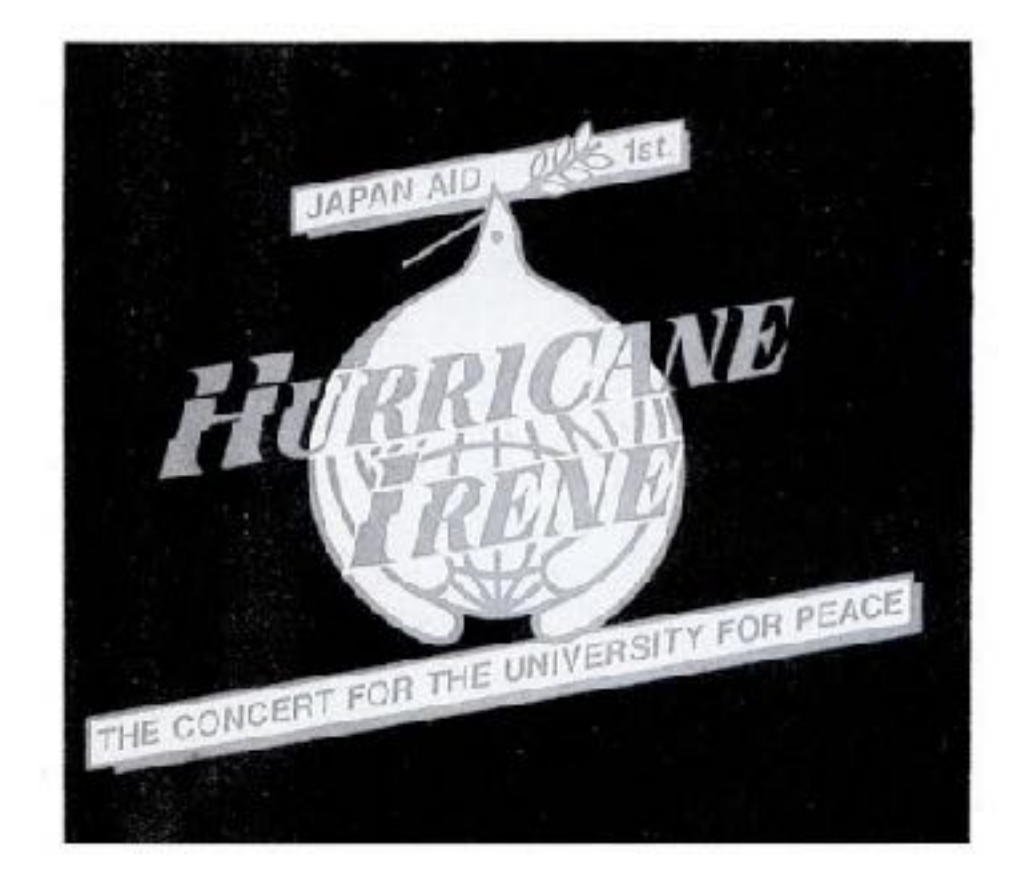

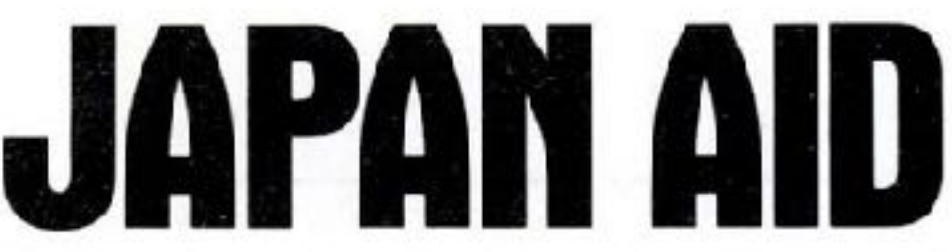

What happens when some of the world's best known musicians get together for a giant benefit concert and leave their PR people at home? Hordly anyone ever hears about it.

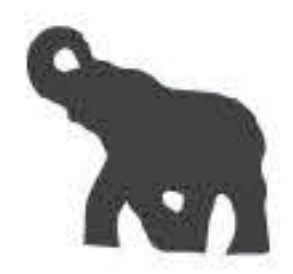

# **What colours did the first APC logo have?**

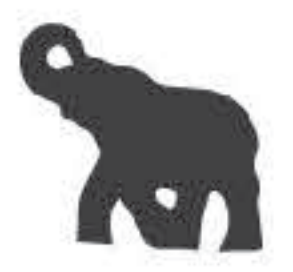

#### CLUE: Three colours were used for the logo...

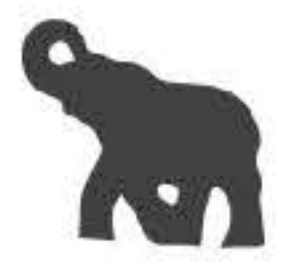

## The first APC logo was **blue, green and white.**

It was invented in 1995, five years after the network was formally founded.

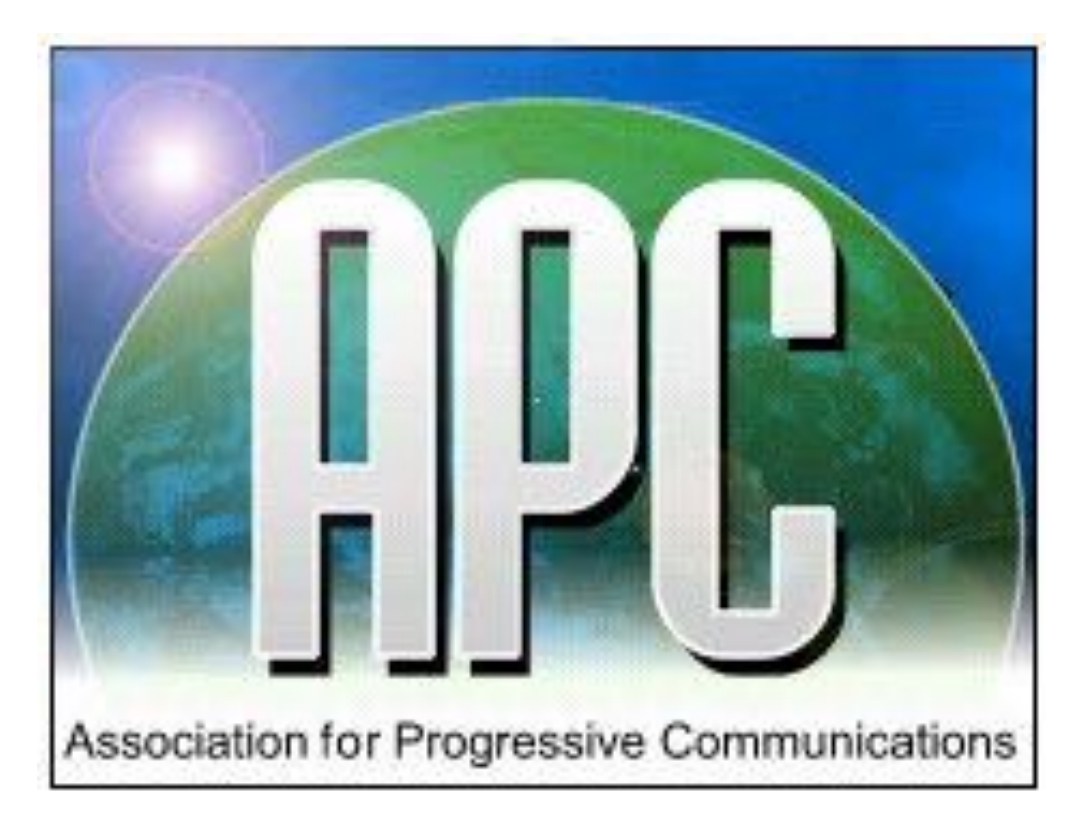

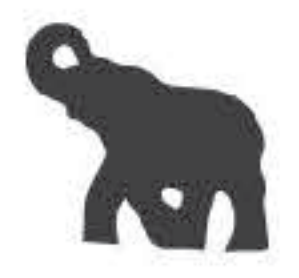

# **How many countries in the world had APC connected before the internet as we know it existed?**

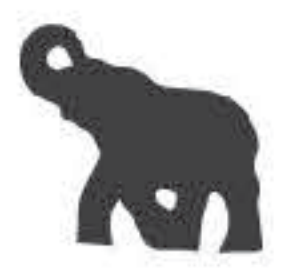

## **CLUE: More than 20...**

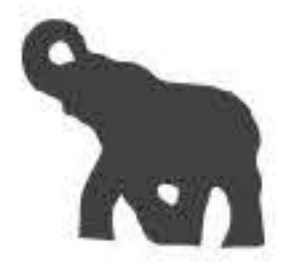

#### At least **30 countries** before the internet existed as we know it.

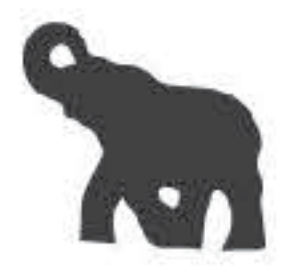

# **Which current members are also cofounders of APC?**

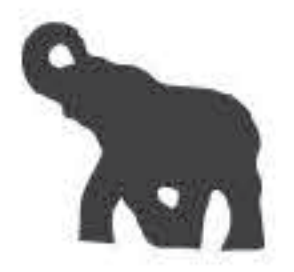

#### **CLUE: One of them contains a colour and the other one is related to spiders…**

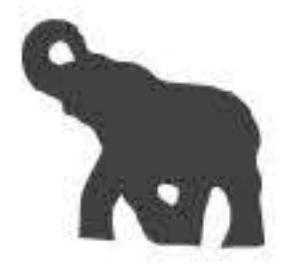

Mitra Ardon of **GreenNet** and **Web Networks** co-founded the Association for Progressive Communications.

Also founders: PeaceNet/Econet at the Institute for Global Communications in San Francisco, GreenNet in London, IBASE in Rio de Janeiro, Nicarao in Managua, Pegasus Networks in Byron Bay (Australia).

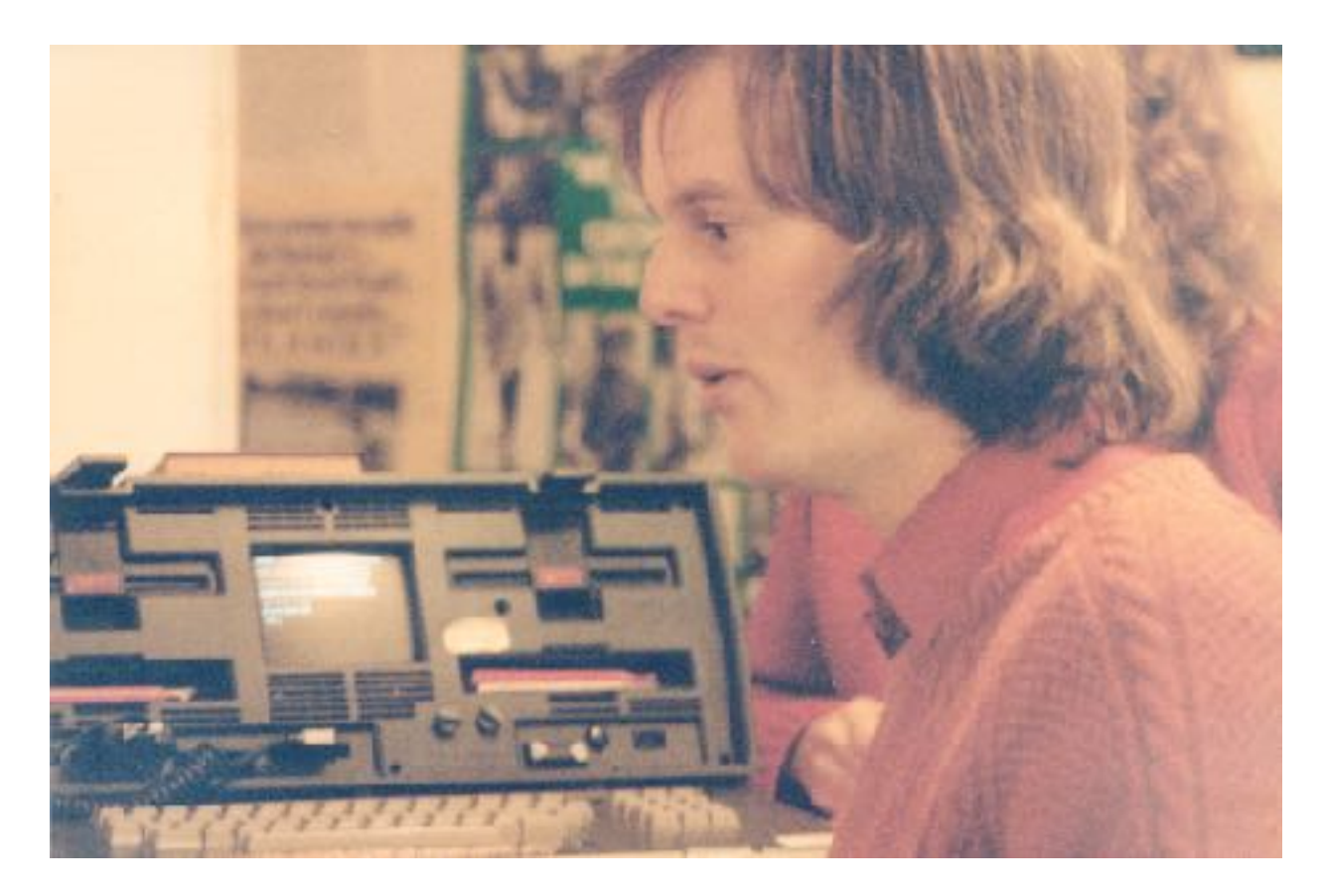

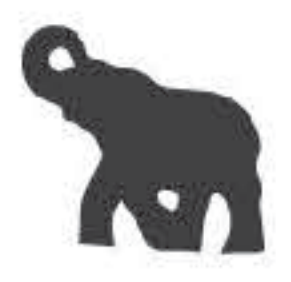

## **Which APC member connected antiapartheid liberation organisations in exile with people living inside South Africa?**

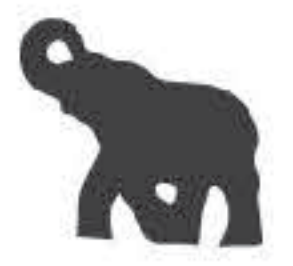

#### **CLUE: APC's Anriette Esterhuysen was its executive director at the time…**

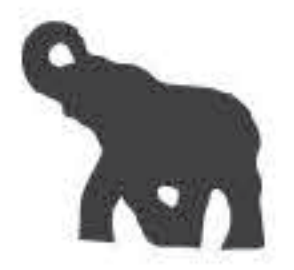

Internet service provider **SANGONET,** which later became an APC member, connected anti-apartheid liberation organisations with people inside South Africa..

At that time, the labour movement was organising consumer boycotts of South African goods using APC networks.

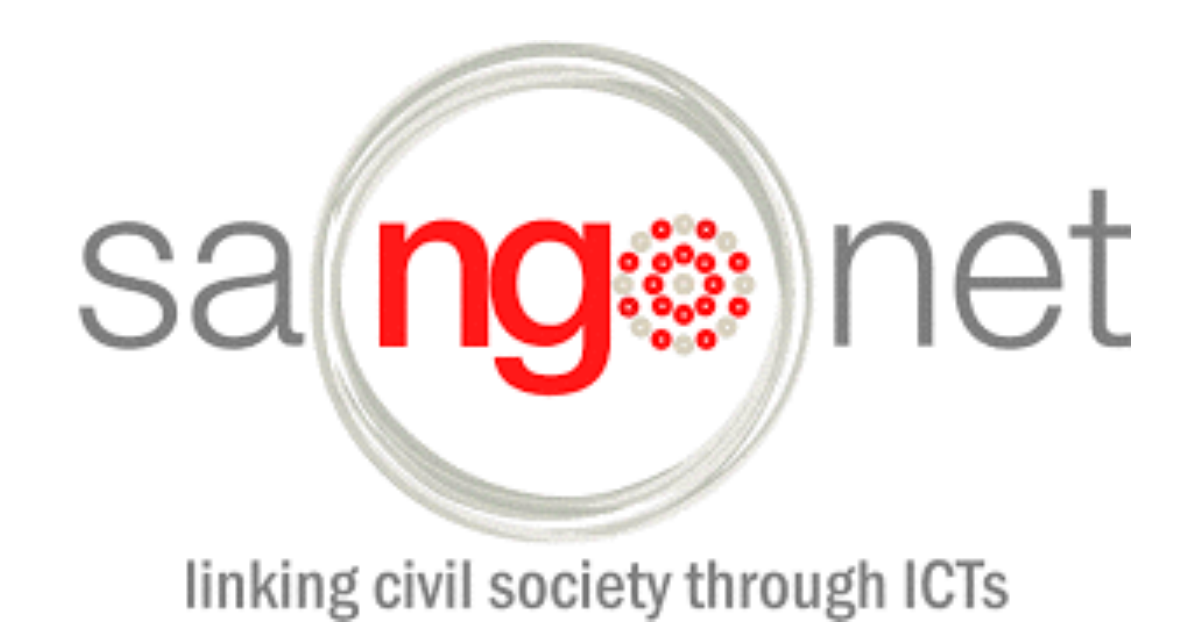

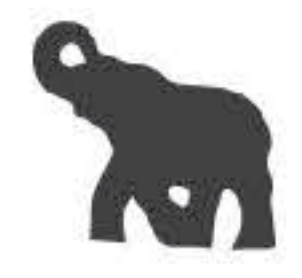

# **Which gateway was the first means of exchanging email between Africa and the rest of the world?**

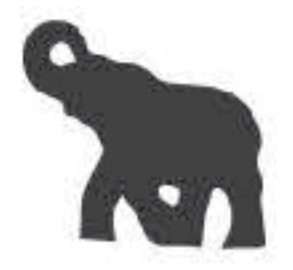

#### CLUE: It was a GreenNet gateway...

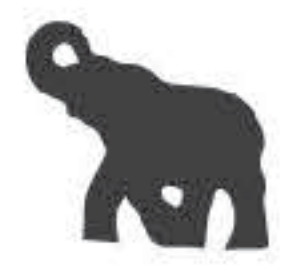

In 1990, **the GreenNet gateway (UUCP and later Fidonet)** became the first means of exchanging email between hosts in Africa and the rest of the world. African civil society was officially online, thanks to APC networks.

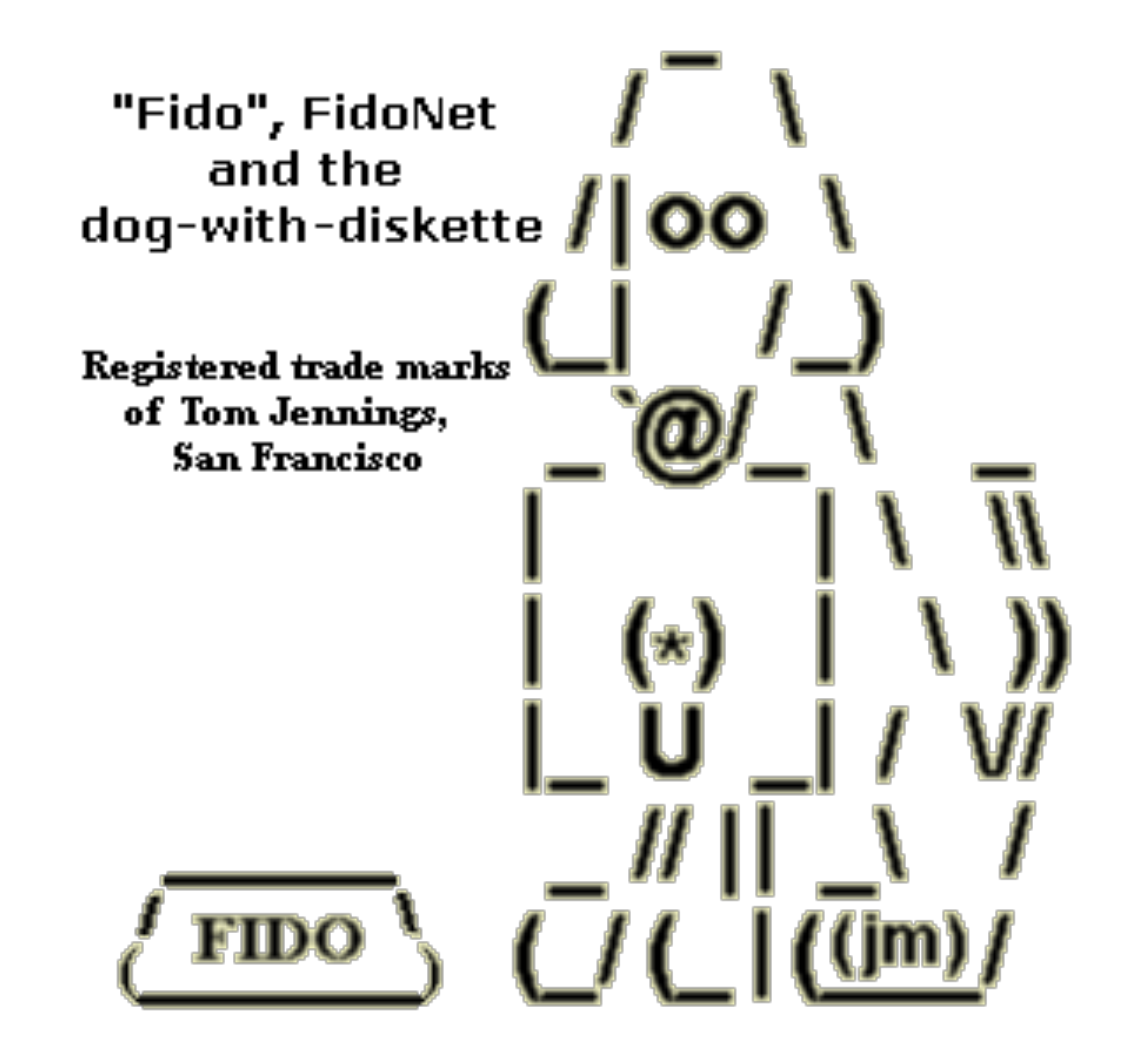

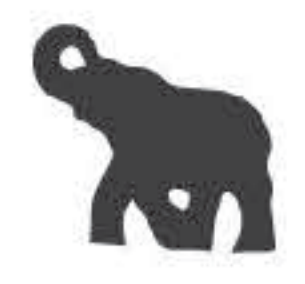

## **Which financial entity used the APC server network to distribute information for the first time?**

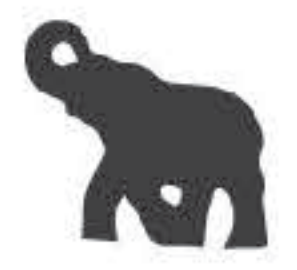

#### **CLUE: It caused major destruction of the Global South in the 70s and 80s…**

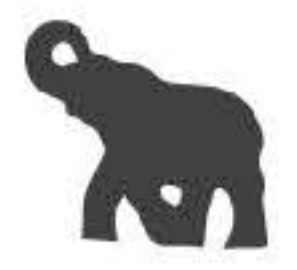

The **World Bank** went onto the internet using APC servers for the first time.

APC's technical lead meant both the World Bank and the U.N. first went onto the internet by using the APC servers.

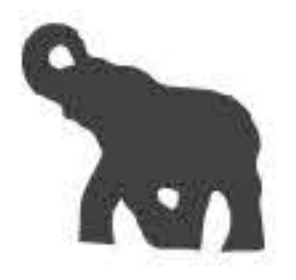

#### **Which country connected via email with the world through APC networks at the time they were facing a total blockade from the West?**

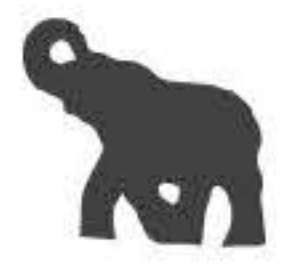

# **CLUE: Musicians of this country have made a huge contribution to the world…**

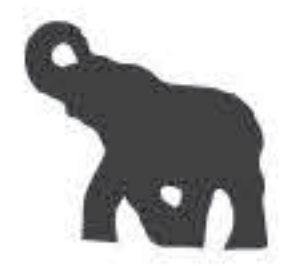

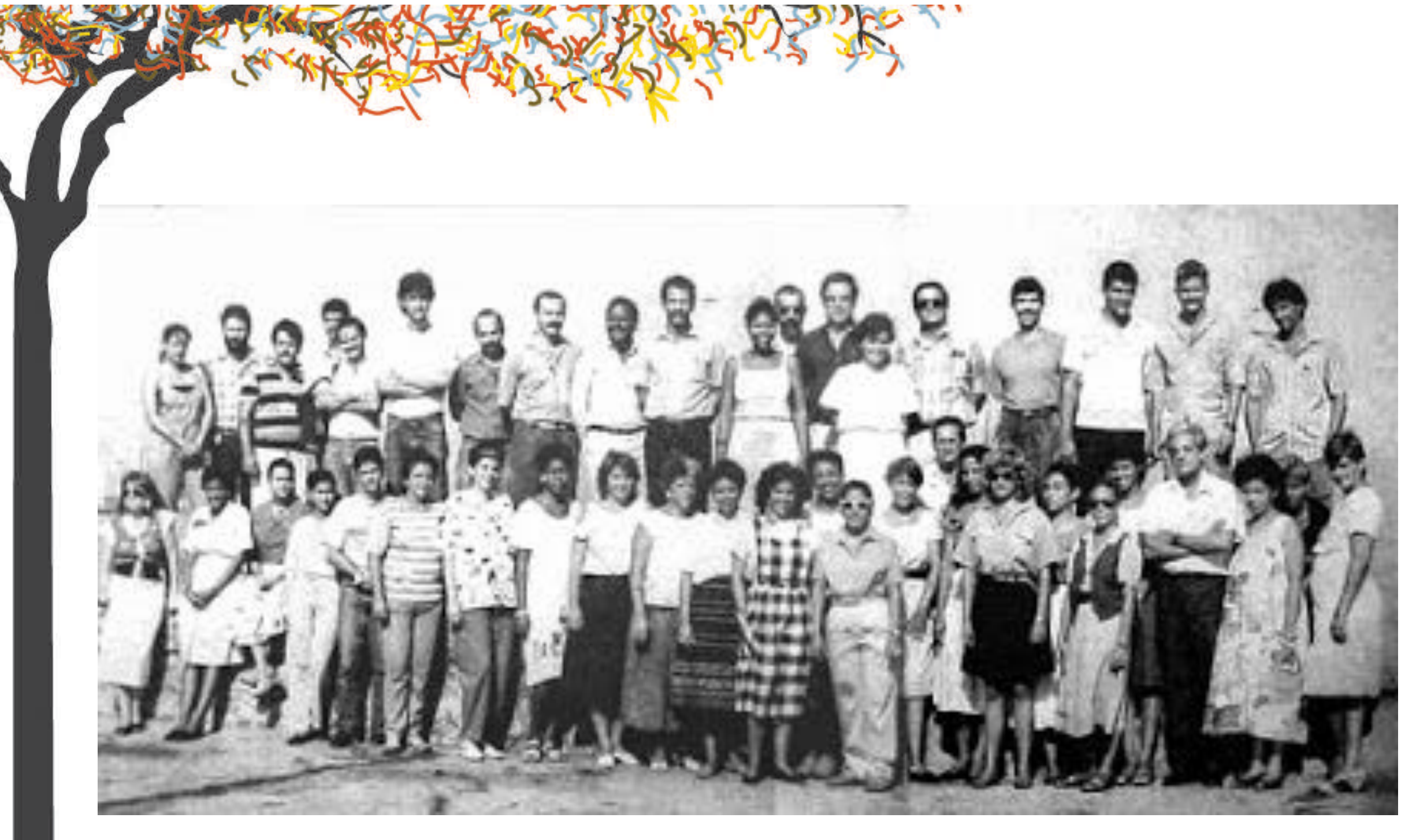

It was **Cuba.** A Cuban institution – the Instituto de Documentação e Informação em Ciência e Tecnologia (IDICT) – managed to exchange emails with collegues in different parts of the world through APC member Web Networks.

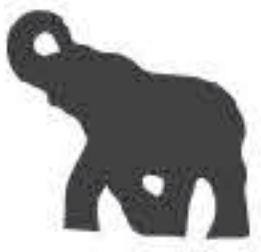

#### **APC was included in the Rand Corporations' list (organisations to monitor by the US) for supporting which liberation movement's community?**

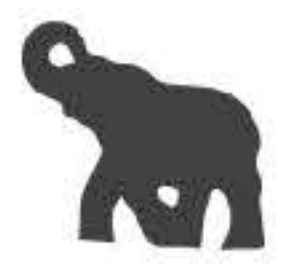

#### **CLUE: It was a Latin American liberation movement...**

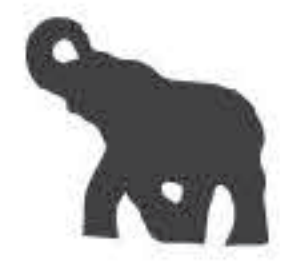

# **The Zapatista Army of National Liberation**

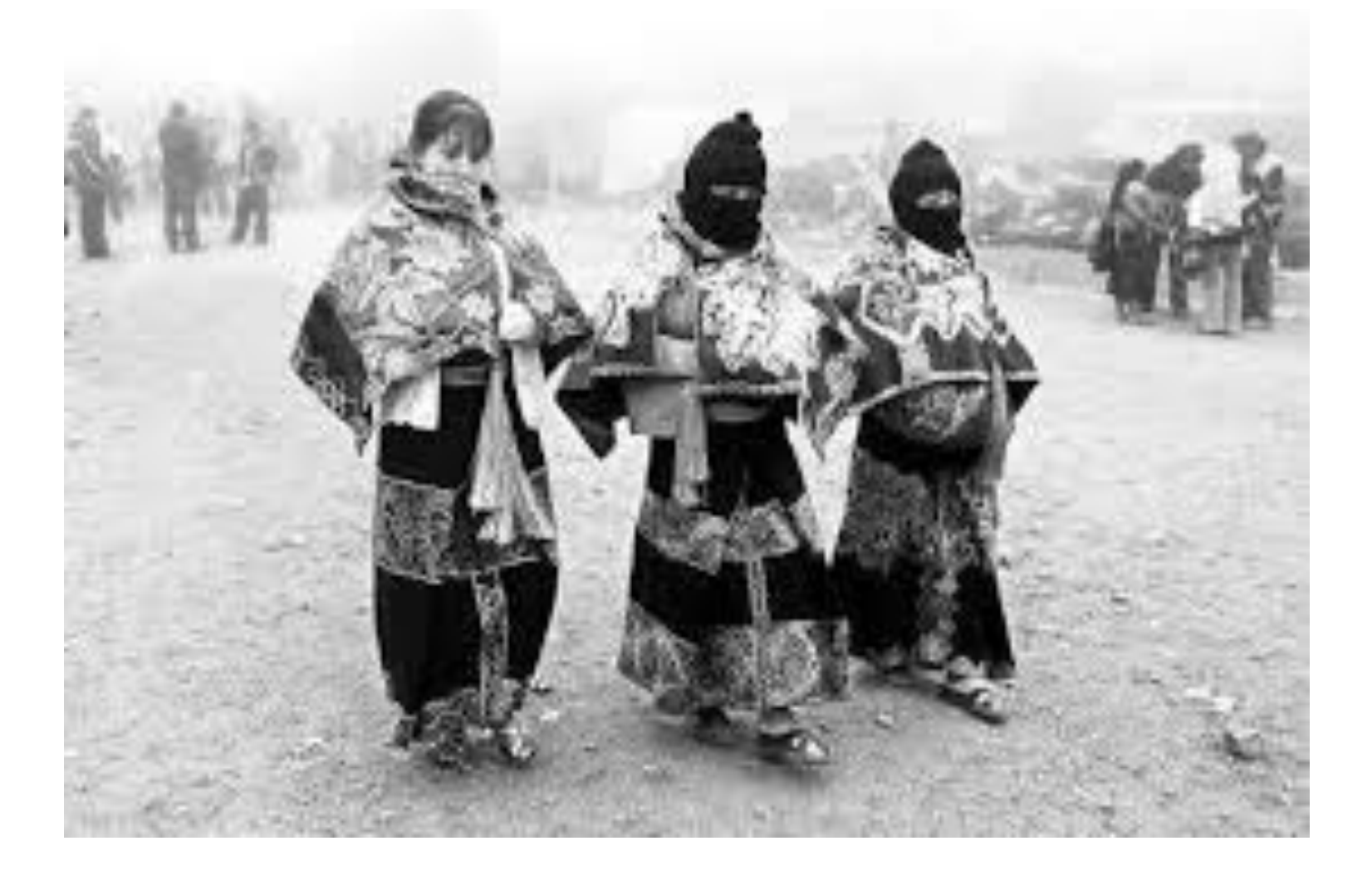

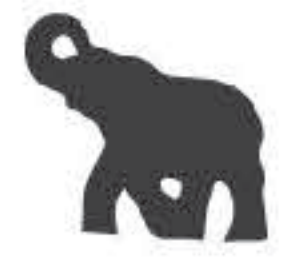

# **What was the role of an APC node (member) during the Balkans war?**

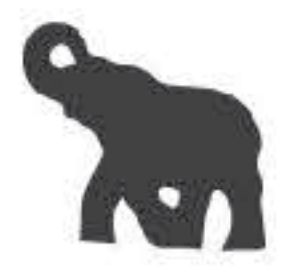

# **CLUE: ZaMirNET ZTN was the node...**

G I

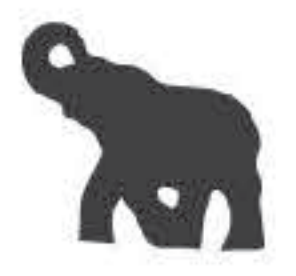

# APC node ZaMirNET ZTN **connected hundreds of journalists and human rights defenders at the height of the conflict**, when most of the region was isolated.

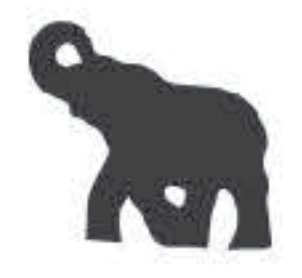

# **When was the Women's Rights Programme born?**

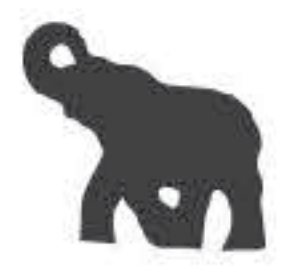

## **CLUE: Some time in the 90s…**

47

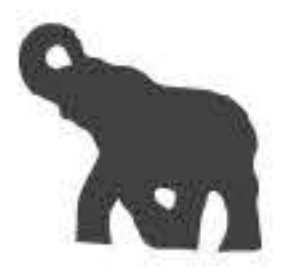

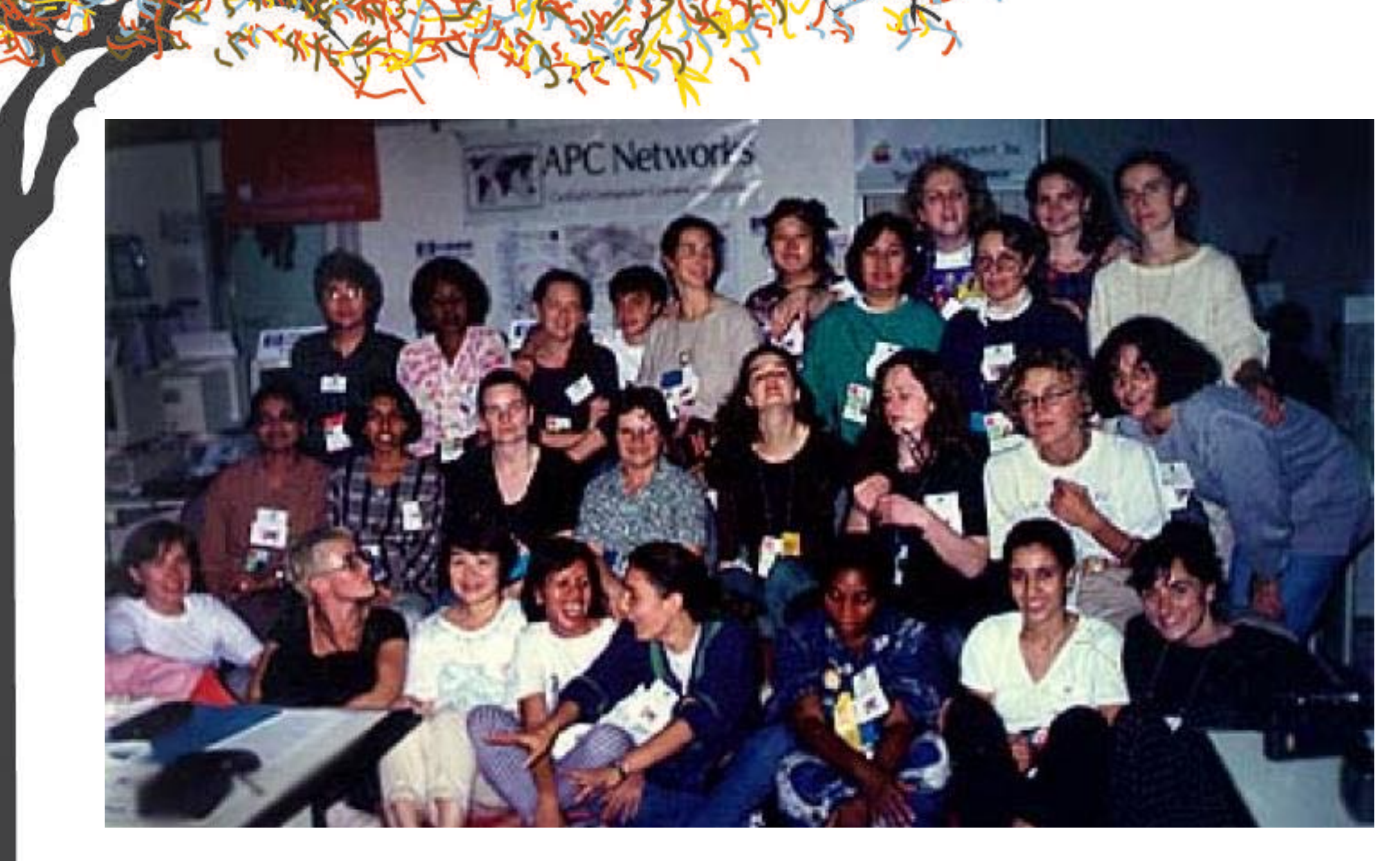

The Women's Rights Programme has its roots in the APC Women's Networking Support Programme, **formed in 1993** by a group of women from APC member organisations who saw the critical need to support the broader international women's development movement.

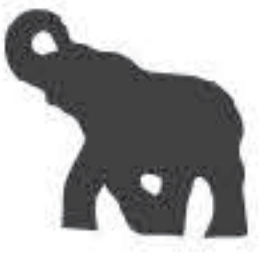

# **Where is a woman's "J" spot?**

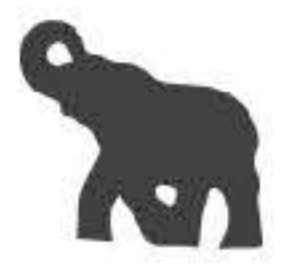

## CLUE: Somewhere in APC's "internet of memory"...

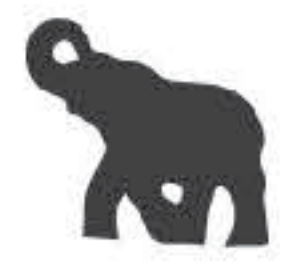

On her "Internet of memory" blog, Jennifer Radloff references a humorous comment by María Suarez of FIRE on **Section J of the Beijing Platform**: "I wonder if we will find women's 'J' spot?"

#### The internet of memory: Encouraging more women to find their "J" spot. The journey continues

Home / APC Talk / The internet of memory: Encouraging more women to find their "J" spot. The journey continues

Mew Edit Manage display Translate Track Dove

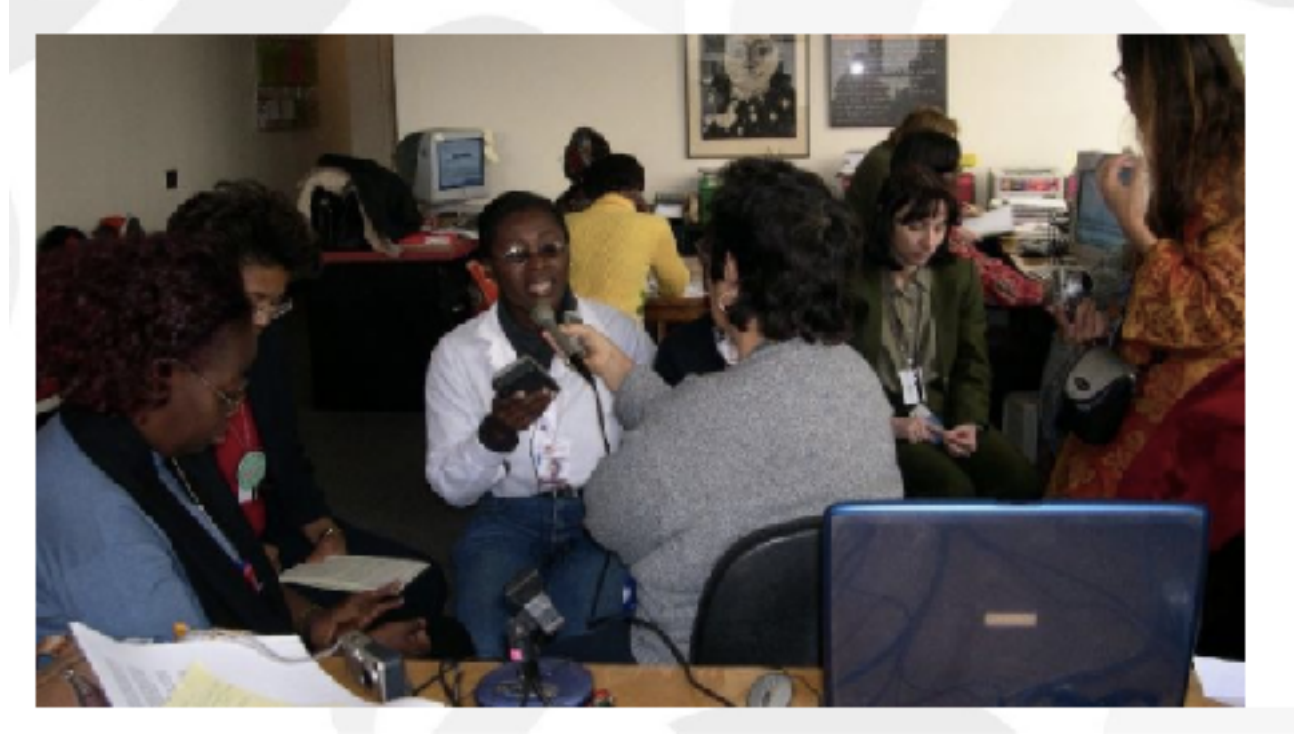

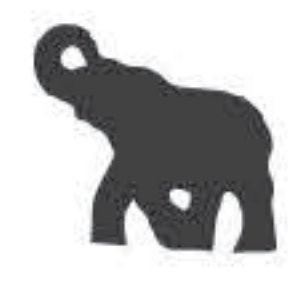

## **Which government chose APC's Gender Evaluation Methodology (GEM) as a tool to design and evaluate their ICT policies?**

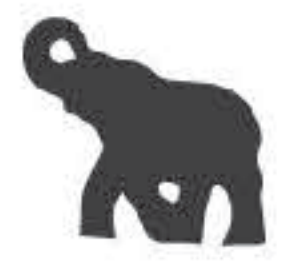

#### CLUE: It is a Caribbean country...

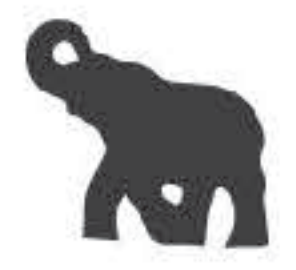

The government of the **Dominican Republic** chose APC's Gender Evaluation Methodology (GEM) as a tool to design and evaluate their ICT policies.

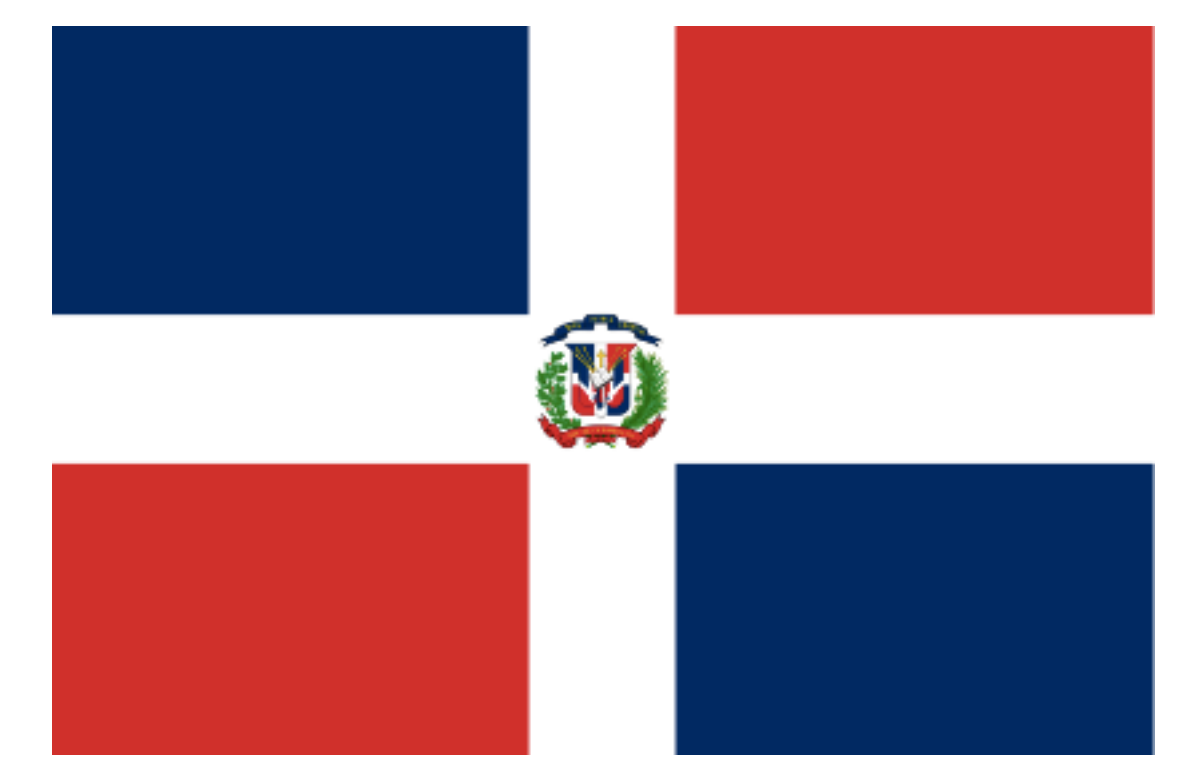

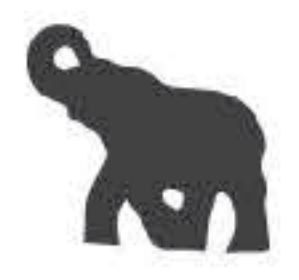

## **Which APC veteran may have invented "the Web" before the Web?**

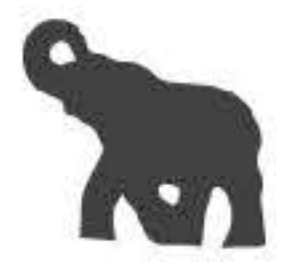

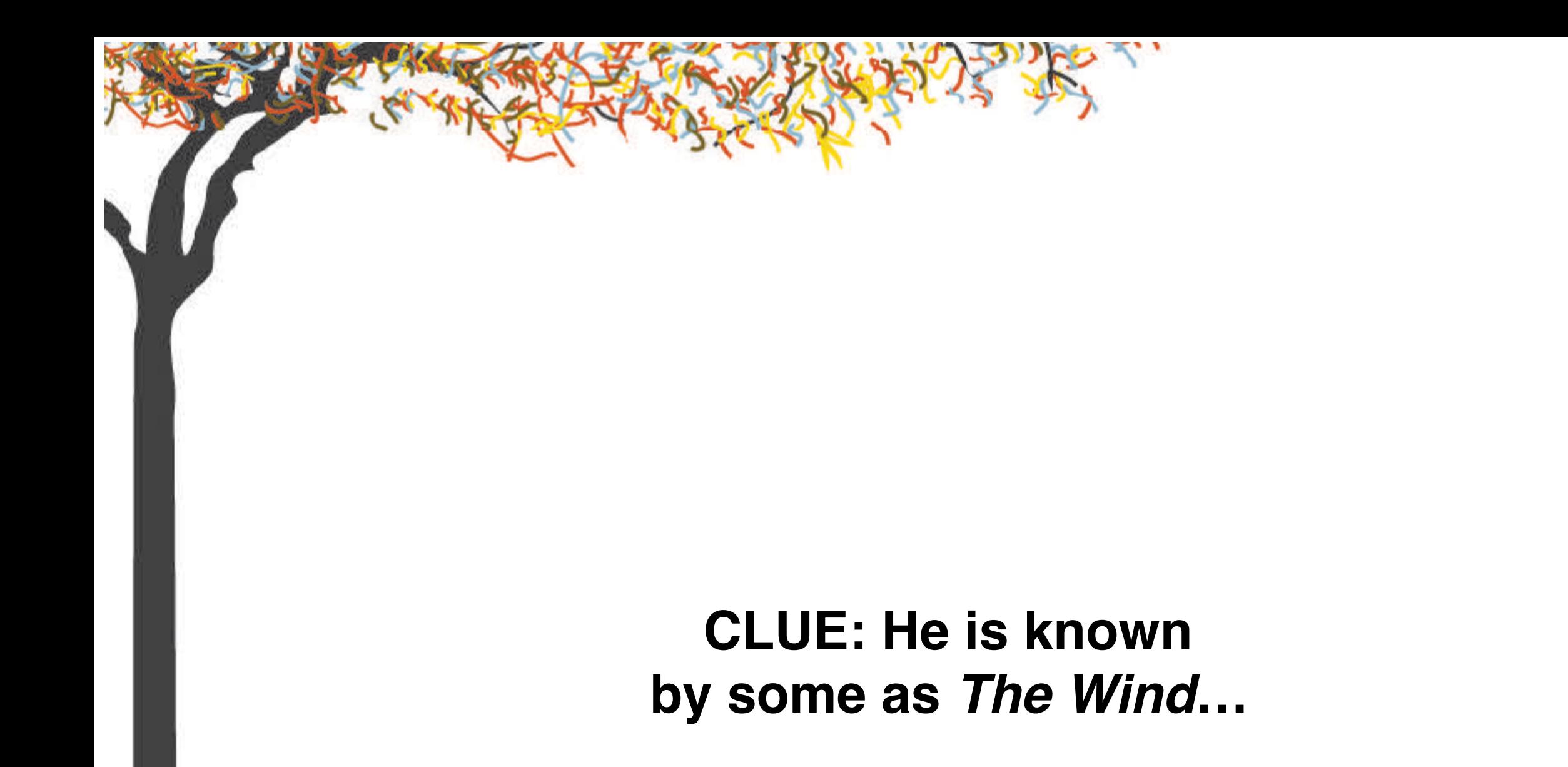

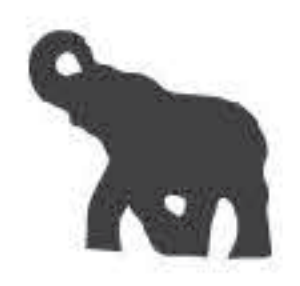

Calling itself "The Web" (prior to Tim Berners-Lee's adoption of the name for the World Wide Web), the system set up by **Mike Jensen** in the late 80s – early 90s provided much cheaper access for NGOs than any of the commercial systems available at the time and its user base expanded quickly.

By the end of 1991, Jensen with assistance from colleagues in the APC network had helped knit together seven nations into the network, including Senegal, Nigeria and Kenya.

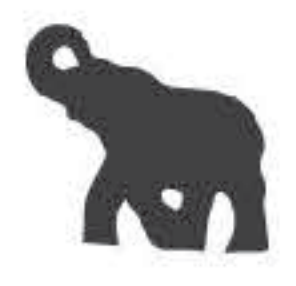

#### **What was the first international nongovernmental information and document exchange network, and APC predecessor?**

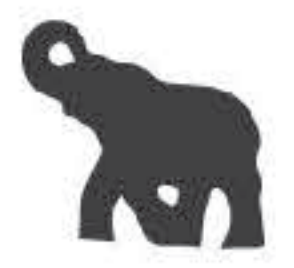

#### CLUE: It includes the prefix Inter-...

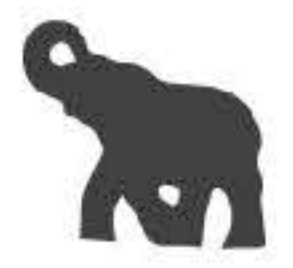

**Interdoc** was the first international nongovernmental computer network, set up in 1984. It helped facilitate the founding of APC and set the stage for future networking institutions that would assist activists. It has yet to be explored in the chronicles of internet history.

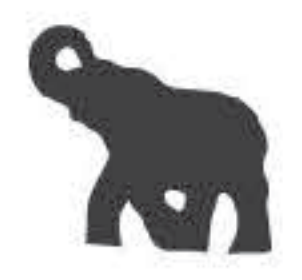

# **When did collaboration between APC and the United Nations begin?**

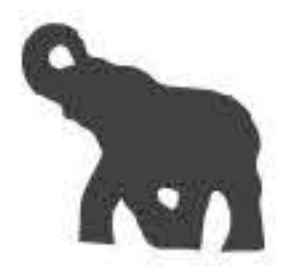

#### CLUE: The year when the "Earth Summit" was held...

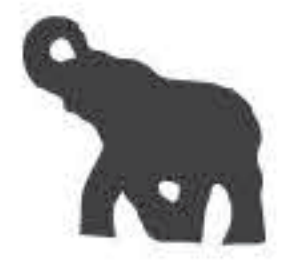

Collaboration between APC and the United Nations began **in 1992**, in preparation for the UN Conference on Environment and Development (UNCED), more popularly known as the Earth Summit.

As APC had the only international, civil society communications network in existence at that time, the UNCED secretariat published their information in APC conferences.

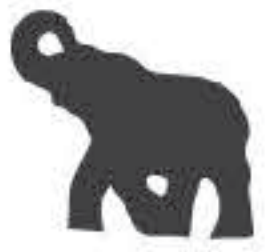

#### **When did renowned gender rights campaign Take Back the Tech start?**

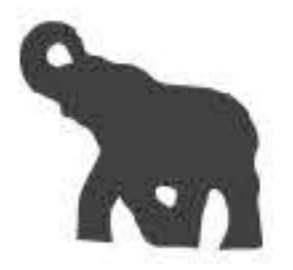

#### CLUE: In the decade of 2000...

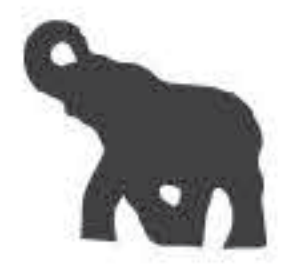

Take Back the Tech!, an annual campaign during the 16 days of activism against gender-based violence (25 Nov - 10 Dec), started in 2006. This campaign engages information and communication technology in helping end gender-based violence.

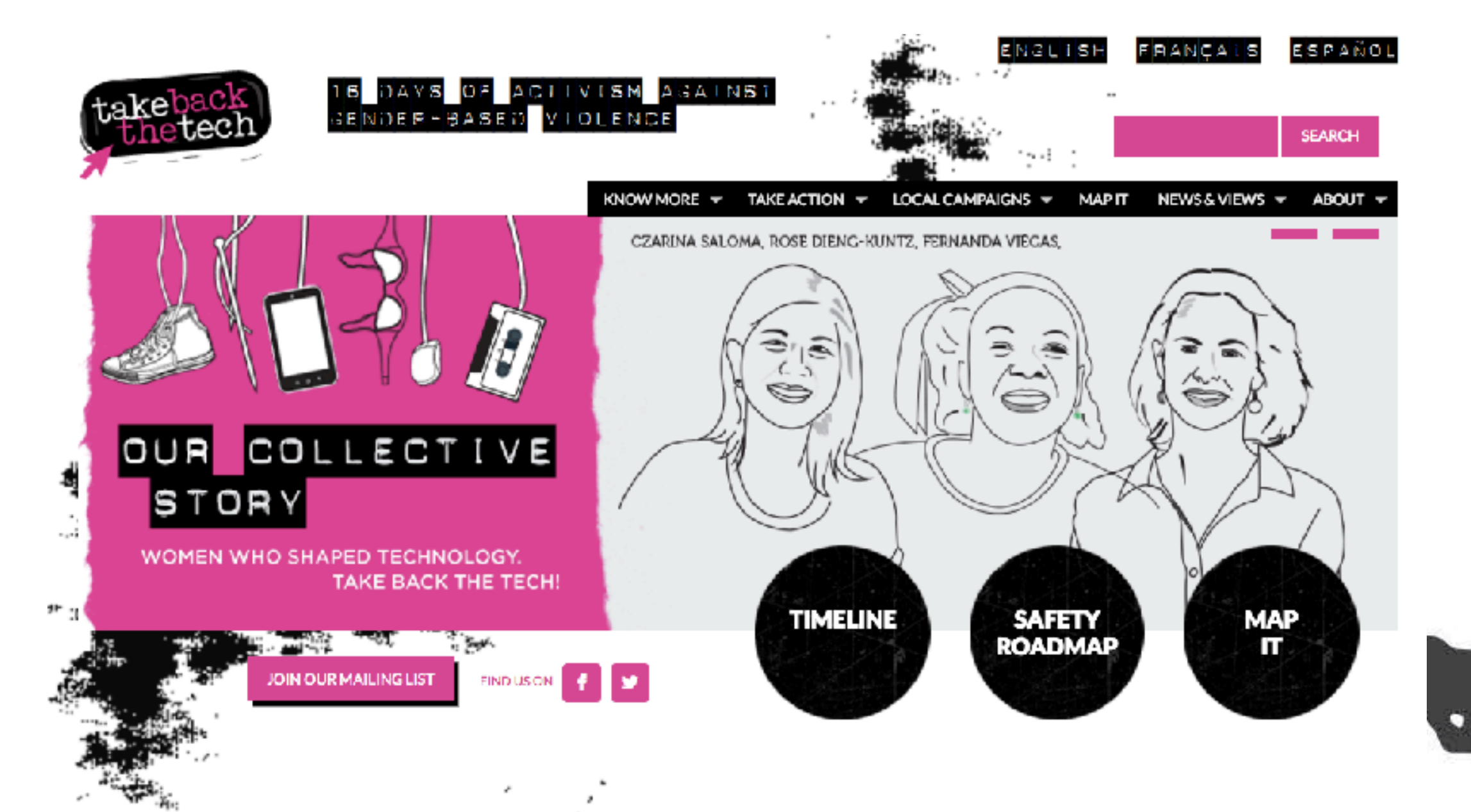

# **What was "the central characteristic of the typical APC network user", according to Mitra Ardon in 1988?**

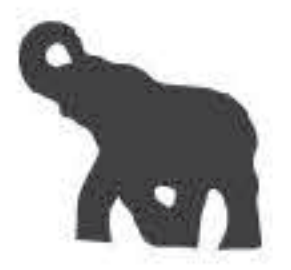

#### CLUE: It includes the words present and future...

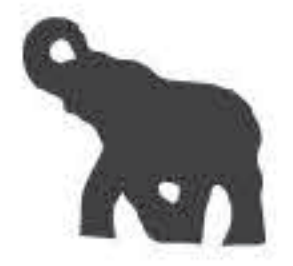

On a paper presented at the 38th Annual Conference of the International Communications Association in 1987, two years beore APC was formally founded, Mitra Ardon referred to the typical APC network user as **"commited to a future for the planet that works a lot better than the present"**.

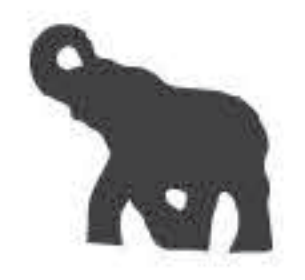

## **Who said "If not for APC, the internet would not be the public and open platform that it is today"?**

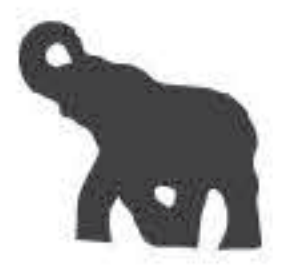

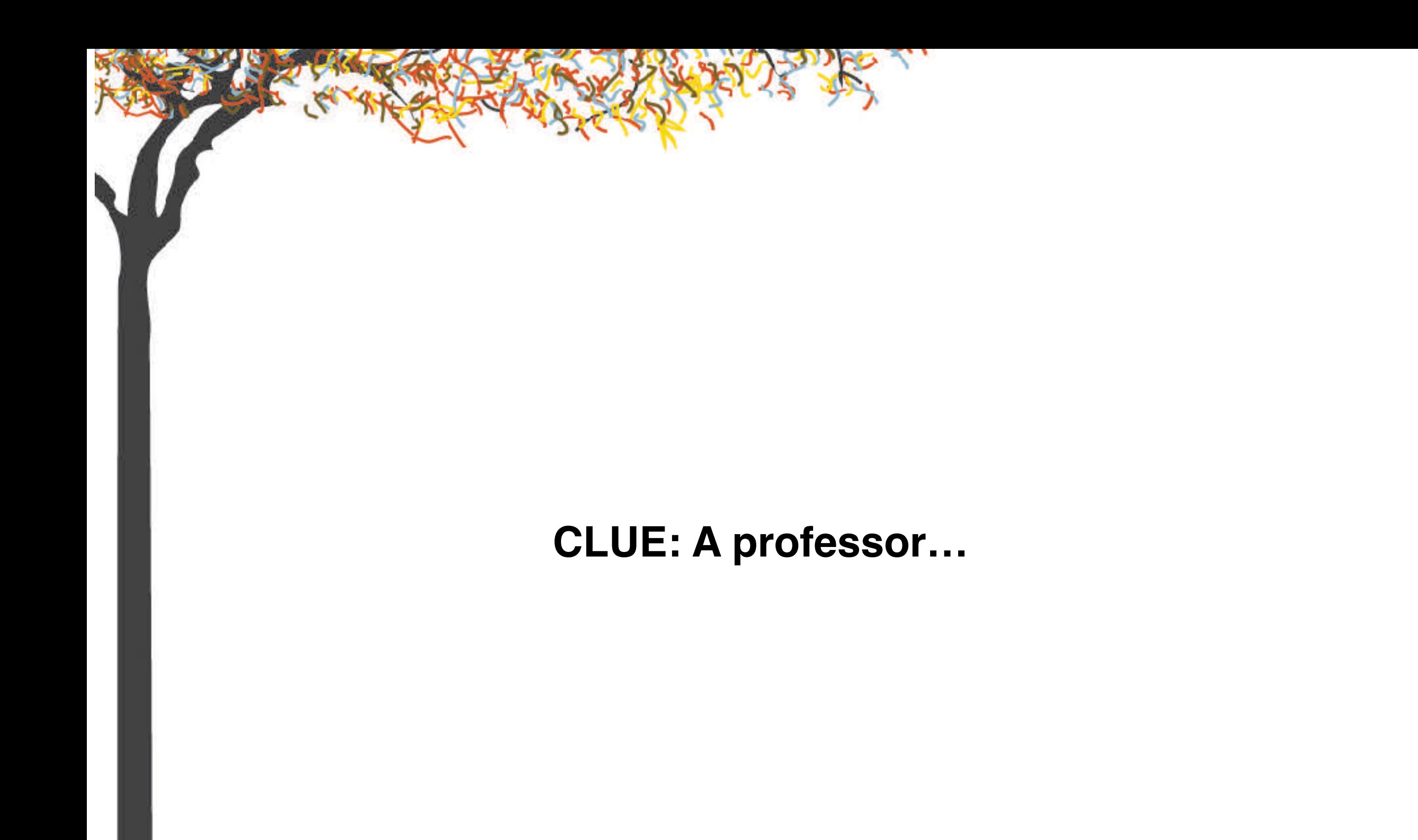

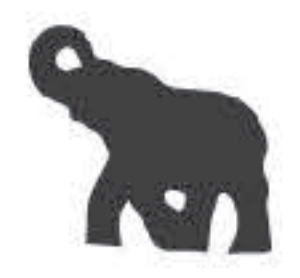

# In 2010, **Professor Peter Willetts** said: "If not for APC, the internet would not be the public and open platform that it is today."

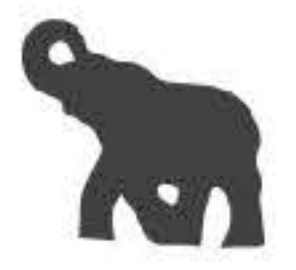

We can't help but wonder... How much of this public and open nature has been lost, and how much can we still save?

What we know for sure is that we will keep working on internet rights, worldwide. Do you want to help us? Join the APC network!

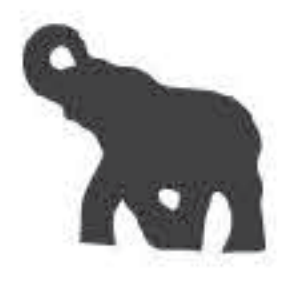